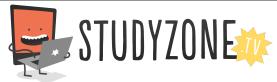

Scan the code or use the lesson ID to access this lesson online.

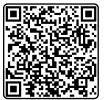

Name:\_\_\_\_\_ Date:\_\_\_\_

I can use random numbers in my programs.

LessonID: 464

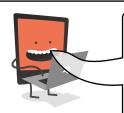

We can use random numbers generated by our program to change the amount of red, green or blue that is emitted by our Sparkle LED. Experiment with different values to create the desired effect, then fill in the coding block below so others could recreate them.

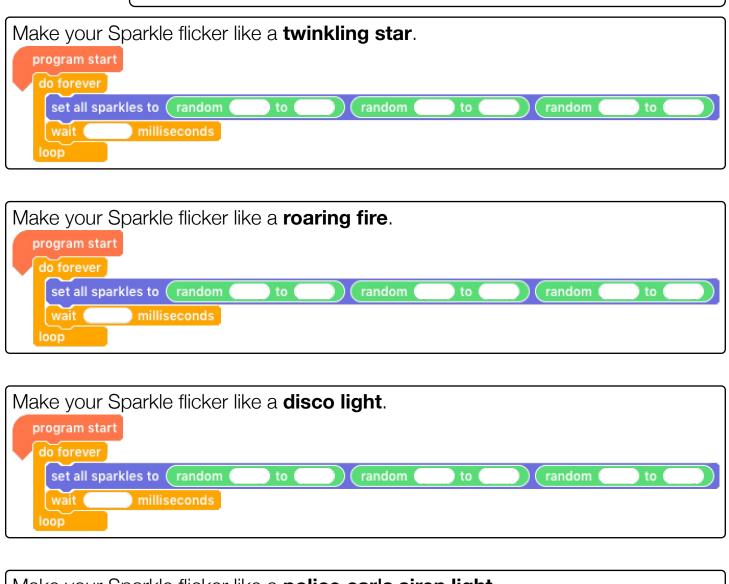

Make your Sparkle flicker like a police car's siren light.

program start

do forever

set all sparkles to random to random to random to loop

wait milliseconds